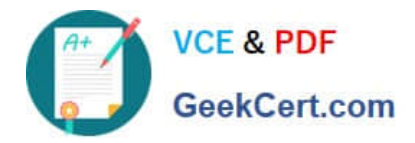

# **QSDA2018Q&As**

Qlik Sense Data Architect Certification Exam

# **Pass Qlik QSDA2018 Exam with 100% Guarantee**

Free Download Real Questions & Answers **PDF** and **VCE** file from:

**https://www.geekcert.com/qsda2018.html**

100% Passing Guarantee 100% Money Back Assurance

Following Questions and Answers are all new published by Qlik Official Exam Center

**C** Instant Download After Purchase

**83 100% Money Back Guarantee** 

- 365 Days Free Update
- 800,000+ Satisfied Customers

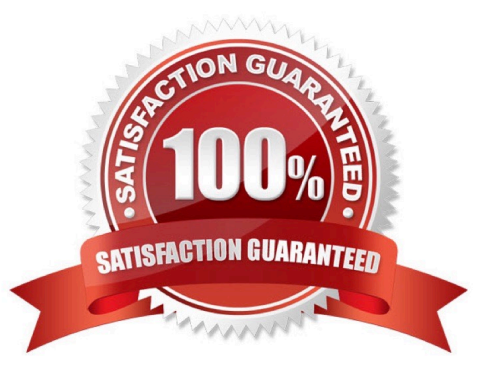

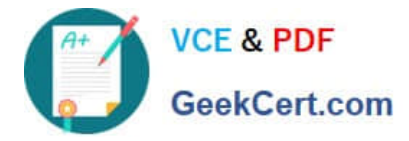

# **QUESTION 1**

Refer to the exhibit.

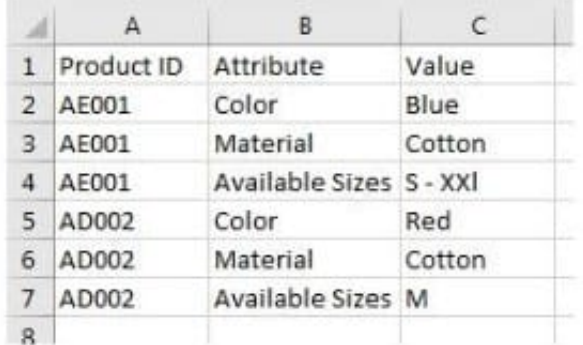

A fashion retail company needs to analyze data product inventory. The company needs to filter by attributes by such as color, material, and size.

Which strategy should a data architect use to meet these requirements?

- A. Turn data rows into fields by using a generic load
- B. Use the hierarchy load statement to expand hierarchy levels
- C. Use crosstable in the load statement to unpivot
- D. Loop through the table to transpose fields

Correct Answer: A

# **QUESTION 2**

Refer to the exhibit.

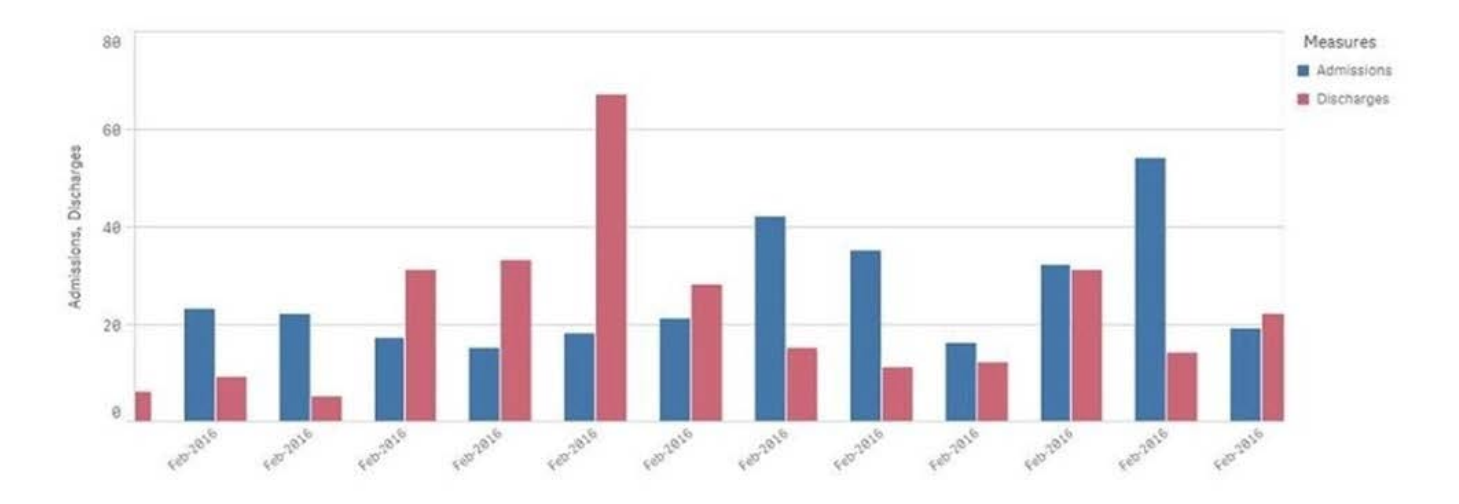

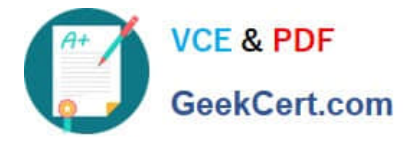

A chart for monthly hospital admissions and discharges incorrectly displays the month and year values on the x-axis. The date format for the source data field "Common date" is M/D/YYYY. This format was used in a calculated field named "Month-Year" in the data manager when the data model was first built.

Which expression should the data architect use to fix this issue?

- A. Date (MonthsStart ([Common Date]), `MMM-YYY\\')
- B. Date (MonthStart ([Common Date]), `MMM-YYY\\')
- C. Date ([Common Date], `MMM-YYY\\')
- D. Date (InMonth([Common Date]), MMM-YYYY\\')

Correct Answer: B

#### **QUESTION 3**

A data architect has a QVD file that contains data from many countries. The data architect must write a script that loads only data from France, and make sure the reload occurs as fast as possible.

Which script should the data architect use to meet these requirements?

```
A_{T1}LOAD * INLINE [
   Country
   France ];
   LOAD * FROM TRANSACTIONS. gvd (gvd) Where EXISTS (Country) ;
   DROP Table T1 ;
B.
   LOAD * FROM TRANSACTIONS.gvd (gvd) Where Match (Country, 'France');
C.
    LOAD * FROM TRANSACTIONS.qvd (qvd) Where Country='France';
A. B. C. 
T1:LOAD * INLINE [
Country
France 1;
LOAD * FROM TRANSACTIONS.qvd (qvd) Where Match (Country, 'France') ;
DROP Table T1 ;
D.
```
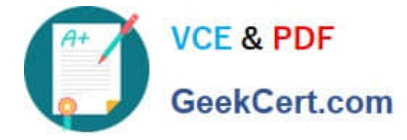

Correct Answer: A

# **QUESTION 4**

Refer to the exhibit.

```
LIB CONNECT TO 'SQL (abc qservice)';
OrderHeader:
LOAD CustomerID.
    EmployeeID,
    OrderDate,
    OrderID:
SQL SELECT CustomerID,
    EmployeeID,
    OrderDate.
    OrderID
FROM orders:
OrderData:
LOAD
    OrderID,
    OrderSalesAmount
FROM [lib://QVD (abc qservice)/OrderData.qvd]
(qvd) :
OrderDetail:
LOAD LineNo,
    OrderID,
    ProductNumber,
    Price:
SOL SELECT *
FROM orderdetails;
```
An existing app on Qlik Sense Enterprise is duplicated and transferred to a data architect to add some additional data. When trying to manually reload the original script, the data architect receives an error.

What should be done to make sure the script runs correctly?

A. Add the line LIB CONNECT TO `SQL (abc\_qservice)\\'; before the LOAD for the OrderDetail table.

B. Give the data architect the Read rights on the data connections in the QMC.

C. Make the data architect the owner of the app in the QMC.

D. Add the LIB CONNECT TO `QVD (abc\_qservice/OrderData.qvd)\\'; before the LOAD for the OrderData table.

Correct Answer: A

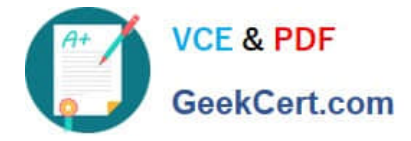

### **QUESTION 5**

Refer to the exhibit.

```
Section Access;
Load * Inline [
ACCESS, USERID, Country
USER, DOMAIN\USER1, ITALY
USER, DOMAIN\USER2, Spain
ADMIN, DOMAIN\USER1, GERMANY
1:
```

```
Section Application;
Load * Inline [
COUNTRY
ITALY
Spain
GERMANY
11
```
The data architect is using section access to meet the security requirements of an app. After the first draft, the data architect discovers that users can NOT see the right subset of data.

Which solution should a data architect use to fix this issue?

A. Associate the Section Access table with the data model

- B. Name the field for data reduced as "SectionAccess"
- C. Capitalize field names and values
- D. Capitalize only field values

Correct Answer: C

[QSDA2018 PDF Dumps](https://www.geekcert.com/qsda2018.html) [QSDA2018 Practice Test](https://www.geekcert.com/qsda2018.html) [QSDA2018 Braindumps](https://www.geekcert.com/qsda2018.html)